https://www.100test.com/kao\_ti2020/645/2021\_2022\_JavaSocket\_c 104\_645019.htm Java Socket

Java Socket 后有所收获。 网络编程的基本模型就是客户机到服务器模型.  $\overline{\phantom{a}}$  $\blacksquare$ 建立两者之间的联系..然后完成数据的通讯就可以了.这里提  $\blacksquare$  $\sim$  Java $\sim$  Java 的支持有很多种Api.而这里我只想介绍有关Socket的编程接口. Java Java Socket 们来讨论有关提供固定位置的服务方是如何建立的.Java提供 ServerSocket .ServerSocket server=new ServerSocket(6789). 一的.因为端口是为了唯一标识每台计算机唯一服务的.另外端 0~65535 , 1024 Tcp/Ip , the contract of  $1024$  is the contract of  $1024$ 固定位置.现在所需要的就是一根连接线了.该连接线由客户方 . Java Socket . Java Java Socket .Socket client=new

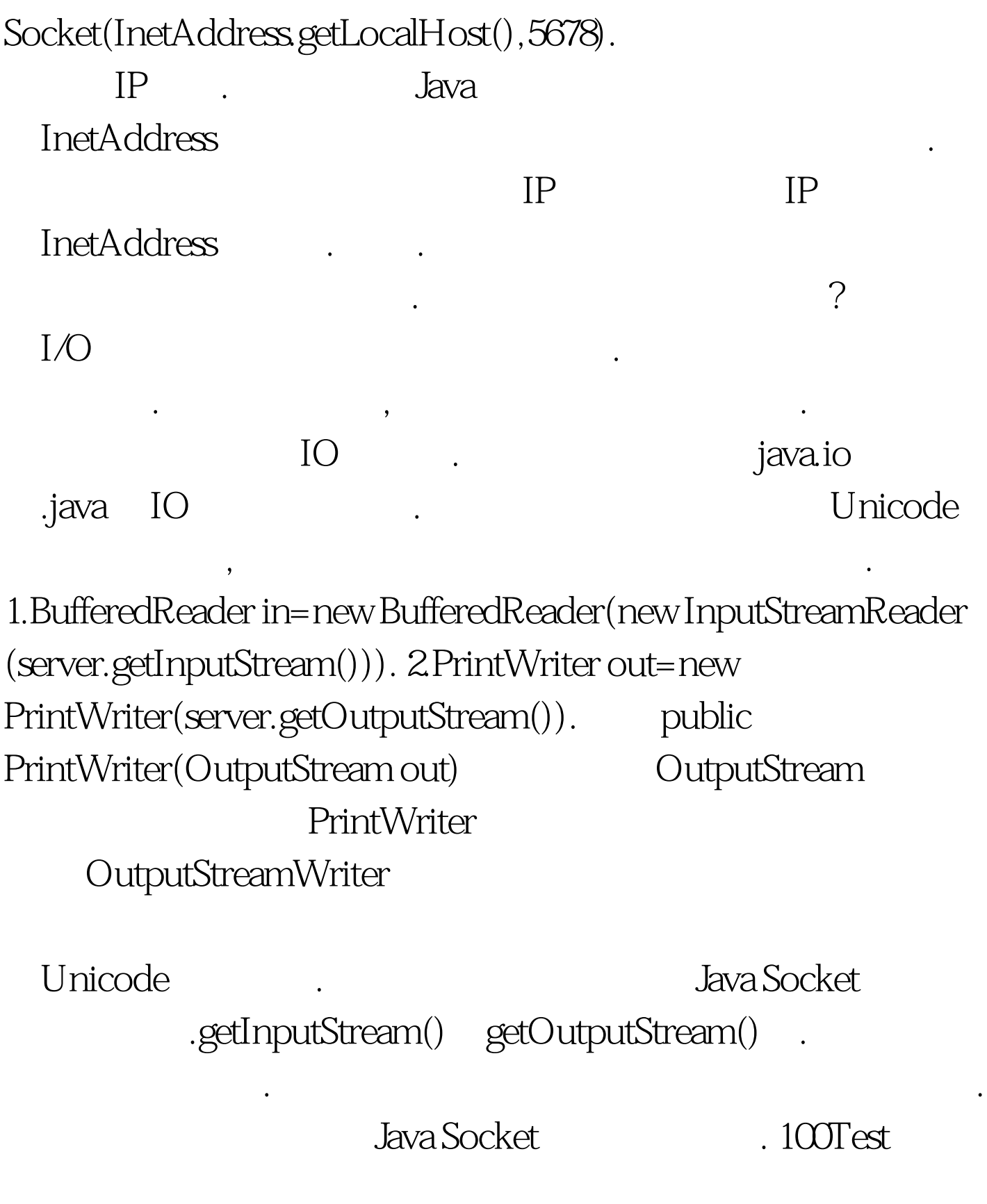

www.100test.com